**Printety ICT Crack X64**

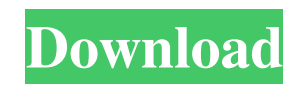

# **Printety ICT Crack Free X64 [Updated] 2022**

With printety ICT creating a cmyk color table is quite easy. Just choose one color and select CMYK CMC from the color table drop down menu. The app will automatically create the table, you simply have to choose a checkbox next to each color you want to make. If you want the table to show at least 1000 different colors, you can use the advanced option and choose from up to 50,000 color combinations. At best myck value will be saved to the color table and ready to be printed. The app then creates a pdf file with the color table and with few options, it's ready to print. Creates and saves a pdf file with the printing settings of the selected color Features: Printety ICT has a few options that will improve your work flow if you use it frequently. The option "Show the Best Match for the Selected Color" in the cmyk color table will show you the best match for the selected color and the option "Keep the Best Match for the Selected Color" will keep the color selected in cmyk color table. Additional options let you change the amount of colors in the cmyk table from 1 to 50,000. By pressing the button "Add More Colors" the cmyk table will become larger with new colors available. And finally, the button "Add More Color Tabs" lets you select a color from the pdf file and instantly make a new color table. If you want to use the app in multiple computers or you share a printer you can change the color table settings for each account. Just log in and change the settings.Site Search Navigation Site Navigation Site Mobile Navigation Selling Wines Could Make You Live Longer By David Crystal June 2, 2014 10:27 amJune 2, 2014 10:27 am When I tell people that I work for the wine section of The Times, some of them assume that I'm a vintner. Actually, this is not quite true. What I make up (or guess at) is this: the best way for me to enjoy wine is with people I like and with the help of a very wide range of excellent wine-makers. And so people will be delighted to learn that my particular expert area is, in fact, from the health benefits of wine. And I've learned a lot about health over the years of my career in wine, so I

### **Printety ICT Crack+ Free**

----- Mail This Video To Your Friend!!! Like Us On Facebook - Follow Us On Twitter - Instagram - InterestingVideos: Drafting, drawing and coloring with raster and vector graphics How to draw a perfect alien -:-? Best Tattoo Designs in Different Traditional and Tribal Cultures Top 15 Best Tattoo Designs for Men Top 15 Best Tattoo Designs for Women BEST LED TATTOO light for a tattoo Tattoo gun or needle - what is the best? How to draw a perfect dragon tattoo? Best Tattoo Colors For Men Best Tattoo Colors For Women Tattoo and makeup : Dremel vs Scissors - drawing - how to draw hair - Best hairdressing scissors : Top best art materials: best art programs: awesome 300 best Photoshop tutorials: best sewing machines: Hacking skills Top 20 best hacker games: coding challenges Top 5 best coding games: Learn to make VPN: Embedded Software development: Read some ebooks about Minecraft: Best Game GraphicsEver: Top 5 Best Gaming Air PCs: Best Video Games You Can Play on Android: Best Graphic Design Software 6a5afdab4c

# **Printety ICT**

The app creates automatically cmyk color tables for any color you give it. The created colors are perfect matches to any printed area. The color theoretical measurement method of color density (chroma, saturation and value) is used. Now it has: \* New and improved color library with an estimated 1.5 million colors, \* A new color converter which allows you to convert CMYK to RGB or CMYK to Lab or Separation using built-in or user defined reference color and reference medium, \* Design and Print now supports custom color profiles, \* Allows for the creation of custom color palettes and swatches, \* Redesigned color picker with many improvements, \* Larger palette (6 palettes in 2x2 vs. 3 palettes in 4x4), \* The ability to adjust to custom length palettes, \* Basic Element Editor, \* Styles to add to existing palettes, \* Supports native iOS 7 and up color picker / color swatches, \* Automatic color picker support for all colors you create, \* All colors in all palettes are automatically pickable in the color picker (select color directly from color picker and add to palette), \* Option to show all colors with full opacity from color picker, \* Option to show active and inactive colors at the color picker, \* Swatch Editing to add or change existing colors in a palette, \* Inactive colors can be set to inactive by selecting it from the color picker and activate it using the pad, \* New Edit Color button allows color picker to be resized, \* Ability to create custom sizes of colors from given reference colors, \* Create color patterns with the ability to add colors and inter-color gradients, \* Create and edit patterned backgrounds, \* Liven all new UI view, \* Full support for iPad, \* iPhone and iPod Touch. ColorPicker ICT is a C program that generates colour ranges. The creator of ColorPicker ICT (by mslattberg) can explain it more in depth if asked and of course the app "ColorPicker is free to use". The program itself has a free version with a few limits. The Pro version by itself costs \$20. I think this is a little steep for what the program does, but maybe it has other useful features. It's a program that allows the user to pick colors

### **What's New in the Printety ICT?**

Printety ICT is a simple and practical solution for creating web-ready cmyk color charts. With Printety ICT you can create thousands of color schemes in any size. These color schemes are instantly printable in a high-quality cmyk PDF file and the digital format lets you easily resize the file. Printety ICT has a large selection of predefined color schemes. As new cmyk color schemes are created and added to the program they become available for immediate use. Printety ICT is a fantastic tool for creating both color charts for print and color charts for web. The website version of the Printety ICT web app lets you create many different web color schemes, without the printer limitations of the program. Printety ICT makes it easy and fun to find a color that matches your printed project. Printety ICT lets you easily compare and optimize the colors of your print projects, using precise and intuitive controls. Printety ICT is included in the Office 365 for Libraries, Educators, and Administrators and can be purchased from the Microsoft Store. See below video for a demonstration. Please visit the Printety ICT Website: Printety ICT Features: Create a Web App for a huge variety of web color schemes Create your own web color schemes for print or for the web Import your own or predefined color schemes Print and export to PDF Resize and rotate your colors Create Photo Filter based Web App Using Printety ICT the ICT Studio to create Print, Web, App, Label, and Mailing Labels Create a large number of web color schemes for print Browse through thousands of web color schemes Select your preferred web color schemes and save them to your PC Saving your favorite schemes to your PC Gain access to your schemes in the Microsoft App Share schemes to people, libraries, and schools Customize designs and layouts by just changing the text Save your schemes as PDF files or PNG images Easy color optimization for print projects Search your projects with the ICT Studio Search button Sort color schemes by popularity or by name Easy to use method for comparing color schemes Comprehensive Export options for web and print Support for a wide range of printer brands and types Support for printing in black and white Can be used for a wide range of products Supports E-mailing in Office 365 PrintnyWebprnlyWebprnly

## **System Requirements For Printety ICT:**

Spoiler: PC Requirements: OS: Windows 7, Windows 8, Windows 8.1, Windows 10 Processor: Intel i5 2.4 GHz/AMD Phenom II X4 955 Memory: 8 GB RAM Graphics: Intel HD Graphics 4000 (AMD HD 8400 or Nvidia 7200) DirectX: Version 9.0 Network: Broadband Internet connection Processor: Intel

#### Related links:

[https://plumive.com/upload/files/2022/06/BJSDj2wG74gTbVu8g3P2\\_08\\_bdcdd7f1da55d5c7083ea5e85998129d\\_file.pdf](https://plumive.com/upload/files/2022/06/BJSDj2wG74gTbVu8g3P2_08_bdcdd7f1da55d5c7083ea5e85998129d_file.pdf) <https://cyclades.in/wp-content/uploads/2022/06/romiaddi.pdf> <http://8848pictures.com/vita3k-3-0-3-crack/> <https://curriculocerto.com/?p=6694> https://egyptlighttours.com/wp-content/uploads/2022/06/KchmViewer\_Portable\_Crack\_Full\_Product\_Key\_Free\_Download\_Updated\_2022.pdf [https://www.fashionservicenetwork.com/wp](https://www.fashionservicenetwork.com/wp-content/uploads/2022/06/Blackmagic_ATEM_Switchers_SDK__Crack___License_Key_Free_WinMac_Updated_2022.pdf)[content/uploads/2022/06/Blackmagic\\_ATEM\\_Switchers\\_SDK\\_\\_Crack\\_\\_\\_License\\_Key\\_Free\\_WinMac\\_Updated\\_2022.pdf](https://www.fashionservicenetwork.com/wp-content/uploads/2022/06/Blackmagic_ATEM_Switchers_SDK__Crack___License_Key_Free_WinMac_Updated_2022.pdf) <https://donorpartie.com/wp-content/uploads/2022/06/golhale.pdf> <https://praxisboerse-arbeitsmedizin.de/actualdoc-lite-crack-with-key-free-2022/> <https://alfagomeopatia.ru/wp-content/uploads/reigbenn.pdf>

<http://bariatric-club.net/?p=11899>